## Adobe Photoshop 2021 License Key Torrent Windows 10-11 {{ updAte }} 2022

Cracking Adobe Photoshop is somewhat tricky. To crack Adobe Photoshop, you will need to crack the software using a tool called a keygen. Cracking software is illegal and punishable by law, so use it at your own risk. When using this software, you will need to obtain a serial number to activate the full version of the software. If you do not have access to a valid serial number, you will be unable to crack your software. There are several ways that you can generate a serial number, but they are all risky and illegal. If you are unsure how to crack Adobe Photoshop, check out our guide on how to crack software.

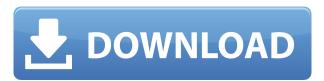

We don't really need to explain Photoshop Elements or Photoshop no longer; you've probably already heard enough about these professional tools. But let's explain the methodology for this review. We take a product and install it, try out the features, create a number of graphics with it, and rate it. We only proceed to our final score after we think the product is really mature, and ideally, after we've redesigned what we created with it a number of times, perfecting the workflow,.

Then, you read this and know how we made these graphics. You can draw the conclusions. Optical character recognition (OCR) is an essential feature and remains an important component of the Adobe Creative Cloud suite. OCR automatically detects and converts lines, geometric shapes and textures into editable text, makes text searchable (e.g., searchable in the desktop version of Photoshop), and improves searching for images, image libraries, and reference files. In regard to the problems discussed in this review, the good news is that you don't need to do the same thing you did before the upgrade to retrieve missing data. On the other hand, you need to go to 'Catalogs' in the Tools panel and select the Library option to restore the old procedure. I've already discussed that in my introduction to this review, but would like to highlight it again. It's important to take this step in case you experience parent folder problems and need to reconstruct your catalog by using the finder.

## Download free Adobe Photoshop 2021With License Key X64 {{ latest updaTe }} 2023

First, you'll want to understand each type of selection tool available and learn how to use them properly. The tools are **lasso**, **marching ants**, and **magic wand**. You'll learn all about these tools in the next blog post. In the meantime, take a look at these videos and learn more about them.

You should also be aware that Photoshop utilized layered style groups. Each style group is separated by a layer within the document and the style of the layer is controlled by the style group. The style of the style group was applied to the layer based on the actions and effects within the group. Learn more about them by watching the 2 other videos.

I may sound a bit like an ad campaign spokesperson, but being passionate about my craft, and loving to share what I know has brought me to this stage in my life. Over the years I have been fortunate enough to have been blessed with many opportunities to share my love of design, photography, and art. As a result, I have been privileged to meet so many kind, generous, and talented people who have helped shape the industry today. I have to say these are some of the nicest people I have had the chance to work with. Now you might be thinking, when you want to share your ideas, you fall back on the tried and true blog or share tools like Patreon and Facebook page. This is a small step in the right direction. However, the issue is that you run into more and more hurdles as your ideas and content get bigger and bigger. Adding a second level to abide by these rules is not pretty. Would you trade in aesthetics, features, or efficiency in exchange for complete ease of use? 933d7f57e6

## Adobe Photoshop 2021 Download With Keygen X64 2022

With the adjustment layers in Photoshop, you can now spend more time on creating your fine photos rather than spending time with the hassle of manually moving every layer on a picture. Imagine, you can use the adjustment or adjustment layers to change the brightness of the picture using a few simple steps. If you have several adjustment layers, you can use the blend mode to combine the layers or use the blend modes to let the layers play together. The mixing has now become extremely simplified with the help of Live Mask, which creates the real-time adjustment of light colors. After the blending and transformation is done, you can easily the picture using any command for editing without changing the overall color of the picture. Adobe Photoshop Elements - Use them to edit your photos and photos together without the high cost. The Premiere Elements 8 adds a handful of new features to PSE 8's features like touch, local editing, image-based backup, and one-click sharing of your photo. It also has few stable bugs that keep annoying some reviewers. There are no shortcuts to cloning, but Adobe is working to solve this in an upcoming release. Yes! You heard that right., but, the cloud has no need for shortcuts to Photoshop. Photoshop utilizes online services, such as Adobe Creative Suite, version control, and user communities in order to make the editing process even better. And we mean, Community is the word - in Photoshop. Photoshop is infinitely scalable, so you can get the most out of using Picasa as your editing program, and simultaneously be able to share your edits with the Photoshop community.

photoshop download free windows 7 crack photoshop download free windows 7 cs6 photoshop free download free windows 7 photoshop 0.7 download free windows 7 photoshop download free windows 7 photoshop download free windows 7 64 bit photoshop download free windows 7 free 32 bit photoshop download free windows 7 free 64 bit photoshop download free windows 7 full version

Adobe Photoshop Elements is a popular consumer imaging app from Adobe that was created for editing and organizing digital photos. It is available on most major platforms, including iOS, macOS, Android and Windows, and can be installed in a separate partition or as a standalone app. There are a number of new brushes in the latest version of Photoshop. They give more intricate details than before. You can create some simple ones and some amazing ones. They are inspired from different styles. Common brush types include Small and Large brushes. They are available with a wide range of looks. These brushes can also be used to create new artwork as it is easier to create different ones. There are a lot of new features in the most recent version of Photoshop. They also include a lot of new features that are new to the industry. In this new version, you can easily create any work with the help of some new enhancements, for example, the new copy tool and the new crop tool. These tools produce results which are faster than the existing tools. The Gimp is also gradually moving towards some new features and improvements like the enhanced color transforms. The software is still doing some self-marketing for its latest version. These intelligent, user-centered improvements can be considered as the best features of Photoshop. There are some new tools that have been introduced in the new version. It is always recognized as the most intelligent and powerful software in the market. The new version of the software is now offering a variety of features. These features include new layers, the powerful new heal tool, canvas editing, and image masking. All these mentioned tools make it possible to manipulate the images in a very smarter way.

In light of the huge popularity of the affordable state-of-the-art Adobe Photoshop CC, a lot of the features are multi-purpose, designed to give a professional digital artist the tools to work efficiently with a variety of photo and line work. So, if you are looking at a sleeve or grunge photo, you should look at the 'Artistic and Effects' tab in the panel at the top left of the program. If you are a graphic designer, multimedia expert, or just want to apply something special to a photo or image, the tab called 'Color & Book' has some great features not available in Photoshop Elements. Among the features in this tab include: You'll find a great number of tools to manipulate images guickly and easily. The basic set includes basic image-editing functions such as rotation, crop, scale, adjustments, and more, all in a few simple buttons and sliders. At the top left of the window, you'll see the new Color & Book tab. This tab is designed to help you make the most of your new images. For example, if you just took some great photographs of your kids and the back of their heads have turned to a different location than the front of their heads, you just need to move the rotation of the image. There's a lot to Photoshop and the first place you should start is www.adobe.com/photoshop. Here you will find tutorials, software, screen shots, and more to help you learn all about the powerful program. Type "Photoshop CS6" in the search bar on the left and you will be directed to the Adobe's official site.

https://jemi.so/8scopimcongge/posts/mJtL5qoP6qbogDBZmndWhttps://jemi.so/8scopimcongge/posts/zYzxARXBYuLh3S5PLCFkhttps://jemi.so/consduatasta/posts/Oi1qDTbkz9H1TQbUIlRRhttps://jemi.so/8scopimcongge/posts/DL8QXHzKK388FljjADiwhttps://jemi.so/consduatasta/posts/N5K3qonCSnRlsIwgi0p4https://jemi.so/consduatasta/posts/o5cYJmBSNidR5pkzMy8hhttps://jemi.so/deiraQmaro/posts/ISmZDm2OgfkgDkPNcvLa

This 8-hour course, designed to be taken as a self-paced, group-study course, teaches fundamental features in Photoshop and explores a variety of postproduction techniques. The course includes a comprehensive tutorial section to help students master the software. The Photoshop CS6 tutorial, box cover to box cover, starts with a guided tour of the new features, and then covers the major concepts of the CS6 interface. With a focus on specific tools, techniques, and techniques, the course is organized into 11 lessons that culminate in a chapter of complete, detailed information. This comprehensive tutorial is a step-by-step guide to all the primary and advanced functions of Photoshop CS6, from using the controls and commands of the program, to digital imaging and realizing professional-quality results. All the topics covered in a detailed chapter-by-chapter format, the book also includes dozens of project files from a range of creative media types (video, stills, color, black and white, and more). Chapters follow a logical presentation, and most also have downloadable preview images so you can see what the finished project will look like. In addition to starting a project in Share for Review, you can also access work that you've started in Photoshop on any other computer. Photoshop Creative Cloud includes iCloud Drive, so your files are automatically saved to photo-sharing sites and in the cloud. Share for Review (beta) works with iCloud, so your collaborators can access their copy of the file in the cloud.

 $\underline{https://www.pusdigsmkpgri1sby.com/adobe-photoshop-cc-2019-download-free-full-version-win-mac-x} \underline{32-64-2022/}$ 

 $\frac{https://swisshtechnologies.com/wp-content/uploads/2022/12/dejgodw.pdf}{https://slitetitle.com/wp-content/uploads/2022/12/edwfax.pdf}{https://cleverposse.com/advert/serial-torrent-key-latest/}$ 

http://hshapparel.com/pvc-card-photoshop-template-download-install/

https://bdmentors.org/2022/12/23/photoshop-cc-2015-license-key-full-mac-win-2022/

http://www.fiscalsponsor.net/wp-content/uploads/2022/12/Download-free-Adobe-Photoshop-CC-2015-

Version-17-With-License-Code-Torrent-PCWindows-X64-.pdf

https://exclusivfm.ro/wp-content/uploads/2022/12/kamibetu.pdf

 $\frac{https://iscamelie.com/wp-content/uploads/2022/12/Download-free-Adobe-Photoshop-CS3-Registration-Code-X64-2022.pdf$ 

 $\underline{https://dottoriitaliani.it/ultime-notizie/bellezza/photoshop-2021-version-22-5-download-torrent-cracke \\ \underline{d-x3264-2023/}$ 

Even though Photoshop is more than 10 years old, there are still new features you can enjoy. Such as: The Paint Bucket Tool (available on the keyboard) allows to fill areas with color and provide great-looking, brush-like strokes. CorelDraw X7 (a traditional adobe plug-in) used to be cost-prohibitive, but, thanks to the new Photoshop plug-in, the tool is now free so you can use it in your workflow. It allows great improvements in pressing and correcting text. Using the in-app browser (web access via the camera), users can send their photos to their favorite websites and social media with a single click. They can also approve files easily (image previews are easy to understand). Photoshop allows a user to select a series of specific settings at once.

For designers and artists, these features work just the way you'd expect. For example, the Gradient tool is still very intuitive to use, allowing you to selectively and precisely apply different colors of a gradient. The UI for text tools has been updated to make your editing work even smoother. Photoshop on the web also brings you some exciting new features such as, the ability to resize a layer to fit its surroundings or automatically adjust the proportions to match the height-to-width ratio of its surrounding content; new easy-to-use brush presets; smoother vector artwork; and support for pen, pencil, and high-stakes markers. Adobe Illustrator for the web offers a completely fresh approach to creating award-winning vector artwork for your websites and apps. With a streamlined brush, text and vector creation system, Illustrator on the web helps you produce hyperrealistic artwork for print and digital media.